#### **Instalační manuál**

# **CBUSUNI**

#### **Univerzální adaptér na sběrnici CAN**

Používá se pro získání některých provozních informací vozidla (údaj o rychlosti, zapnutí zapalování, zatažení ruční brzdy, zapnutí osvětlení a zařazení zpětného chodu) ve formě běžných

elektrických impulsů z datové sběrnice CAN-Bus. Většina nových vozidel je již touto sběrnicí vybavena a výše uvedené údaje jsou v ní zakódovány. Pro funkci běžných autorádií nebo navigací jsou však nezbytné vodiče s klasickými elektrickými impulsy, jejichž vyhledávání (pokud nejsou běžně přístupné např. v ISO konektoru) může být velice zdlouhavé, nebezpečné a u některých vozidel dokonce nemožné. Výběr správného protokolu dle typu vozidla probíhá automaticky.

## **Popis a funkce vodičů**

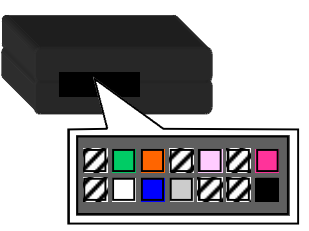

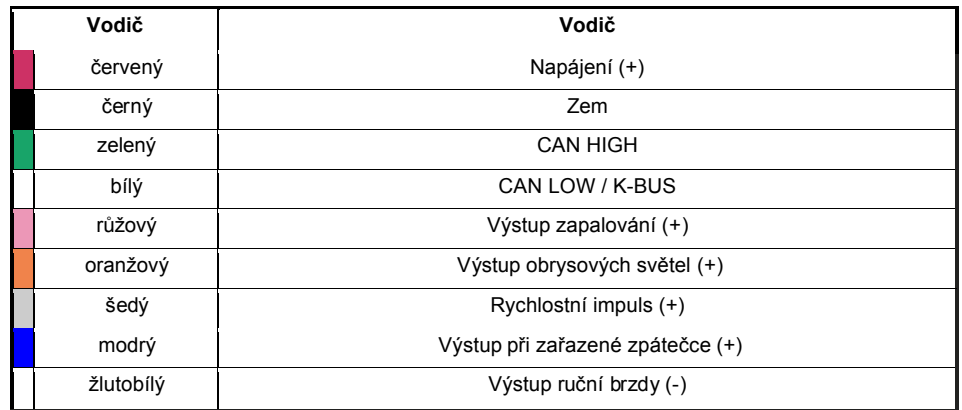

#### **Automatické nastavení protokolu a funkce adaptéru**

Výběr příslušného protokolu probíhá automaticky. Jakmile je adaptér připojen ke konektoru, dojde k synchronizaci, která je potvrzena zablikáním červené LED diody.

Jakmile je synchronizace ukončena, dojde k nastavení komunikačního protokolu dle typu automobilu. Po úspěšném nastavení se rozsvítí zelená LED dioda a adaptér je připraven k použití.

#### **Reset adaptéru:**

Pokud chcete uvést adaptér do základního nastavení, stiskněte na 3s tlačítko umístěné pod otvorem vedle LED diody.

**JUMPERY** 

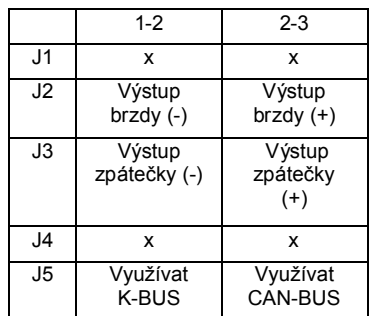

### **Možné problémy a jejich řešení**

- · Adaptér nefunguje a LED dioda nesvítí.
- · Zkontrolujte napájení a připojení adaptéru.
- · Správně zapojený adaptér nefunguje a LED dioda nesvítí.
- · Zkontrolujte připojení ke sběrnici CAN.
- · Adaptér je správně připojen a červená LED dioda rychle bliká.
- · Adaptér se nemůže synchronizovat se sběrnicí CAN, kontaktujte svého dodavatele.
- · Adaptér je zapojen správně a červená LED dioda nepravidelně bliká.
- · Zkontrolujte připojení ke sběrnici CAN
- · Adaptér je připojen správně a červená LED dioda svítí.
- · Adaptér provedl úspěšnou synchronizaci se sběrnicí CAN, ale není schopen identifikovat vozidlo. Kontaktujte svého dodavatele.
- · Adaptér je připojen správně, ale nepracuje se sběrnicí K-BUS.
- · Ověřte, že je jumper J5 zapojen mezi piny 1 a 2.

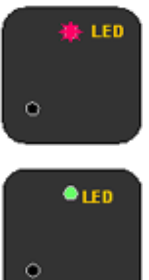